#### Bloom's Digital Taxonomy

#### **Andrew Churches [Kristin School](file:///C:/Documents and Settings/achurches/My Documents/conference materials/blooms DT/Google earth to Kristin.mov)**

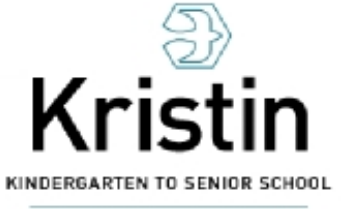

International Baccalaureate (E)

#### SNAPSHOT

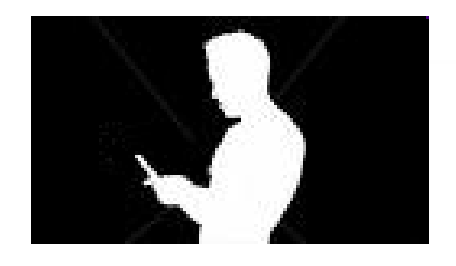

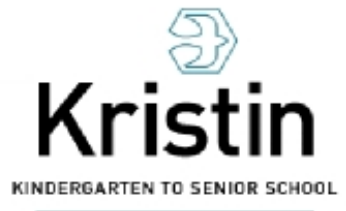

International Baccalaureate<sup>[12]</sup>

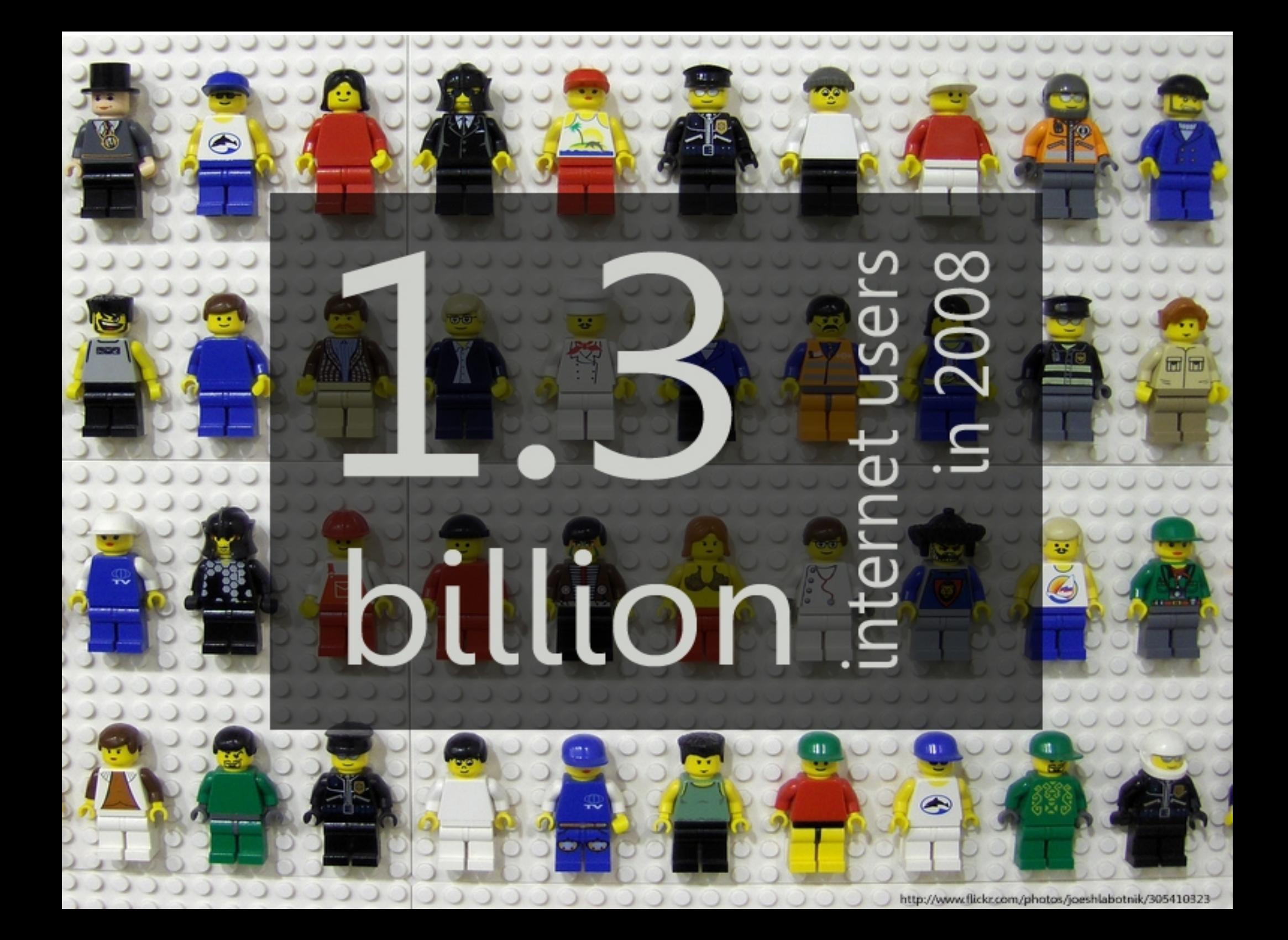

# 3 billion

the number of Flickr photos in November 2008

#### hours<br>of video are uploaded to YouTube every minute

(in September 2008)

//www.flickr.com/photos/23912576@N05/2962194797/

16.4m podcasts downloaded internationally in March 2008

 $7.7<sub>m</sub>$ podcasts downloaded by UK users in March 2008

 $17.2m$ unique web users each week in the UK

33.2m unique web users each week internationally

12.5m hours of streaming radio listened to by UK listeners in March 2008

17.2m hours of streaming radio listened to by international listeners in March 2008

 $1.1<sub>m</sub>$ users per week of the iPlayer in March 2008

## $|B|B|C|$ online

# \$1.5 billion

#### In 2006 38% of teens used their phones to listen to music. In 2007 71% do.

Habbo's Global Youth Survey, which surveyed 58,486 teens in 31 countries

# 

 $\Box$   $\Box$   $\Box$   $\Box$   $\Box$   $\Box$ 

 $T/T$ 

AFAFAFA A FAFAR

http://www.flickr.com/photos/hi-phi/32

The number of songs served via iTunes by June 19th 2008

# 9.4million

number of people in the UK listening to internet radio each week (Rajar)

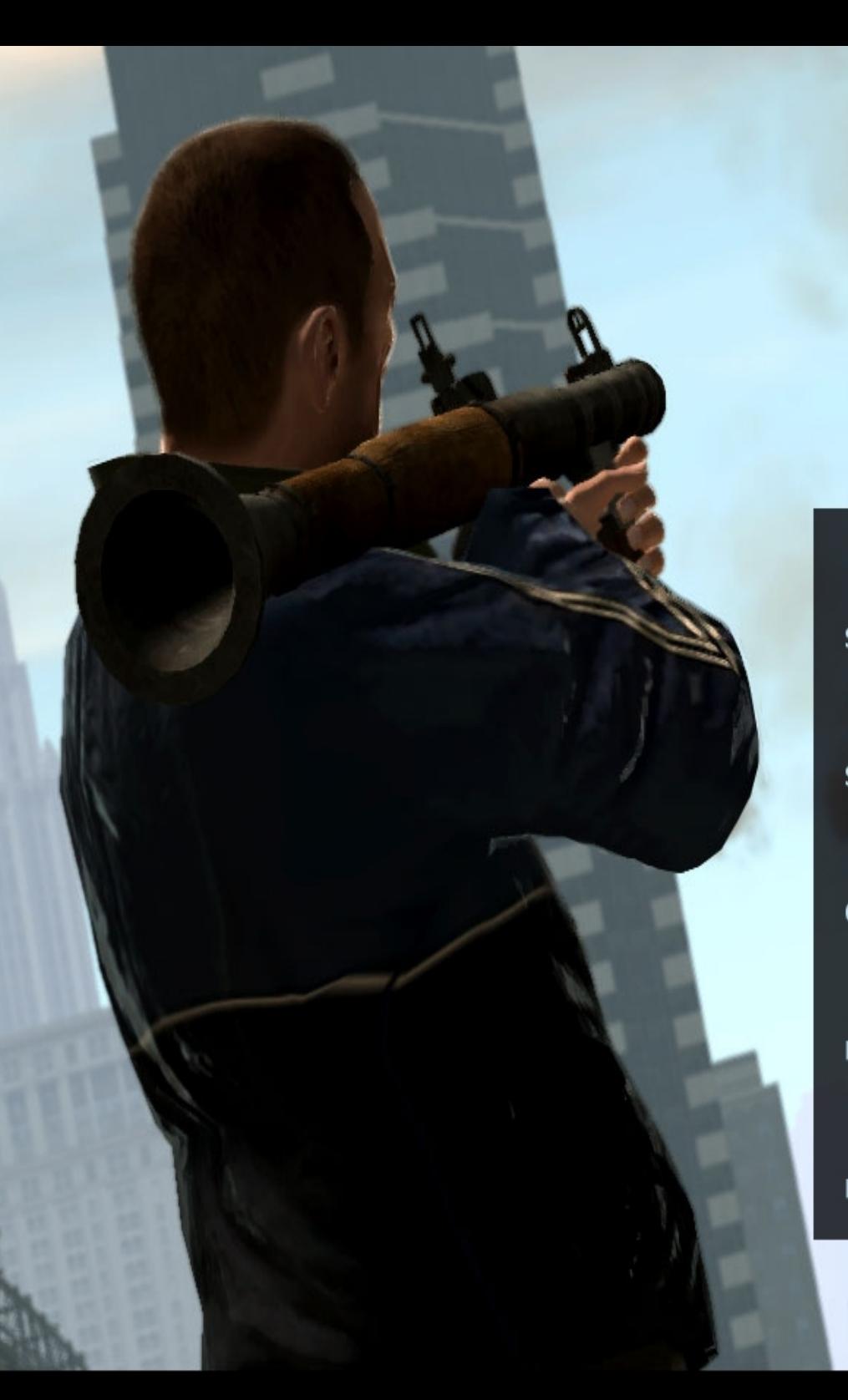

\$310 million<br>sales of GTA IV on its opening day April 29th 2008 \$500 million sales of GTA IV during its first week \$100 million estimated cost of developing the game

100,000 number of photographs taken on location for the game 1000 number of people involved in developing the game

# Halo 3' cost \$30 million to develop It made \$300 million in 1 week

Source: Wikipedia

nmorancy @ Flick

http://www.flickr.com/photos/pagedooley/1161507336/

#### of an office worker's day is spent dealing with email and other messages (Basex)

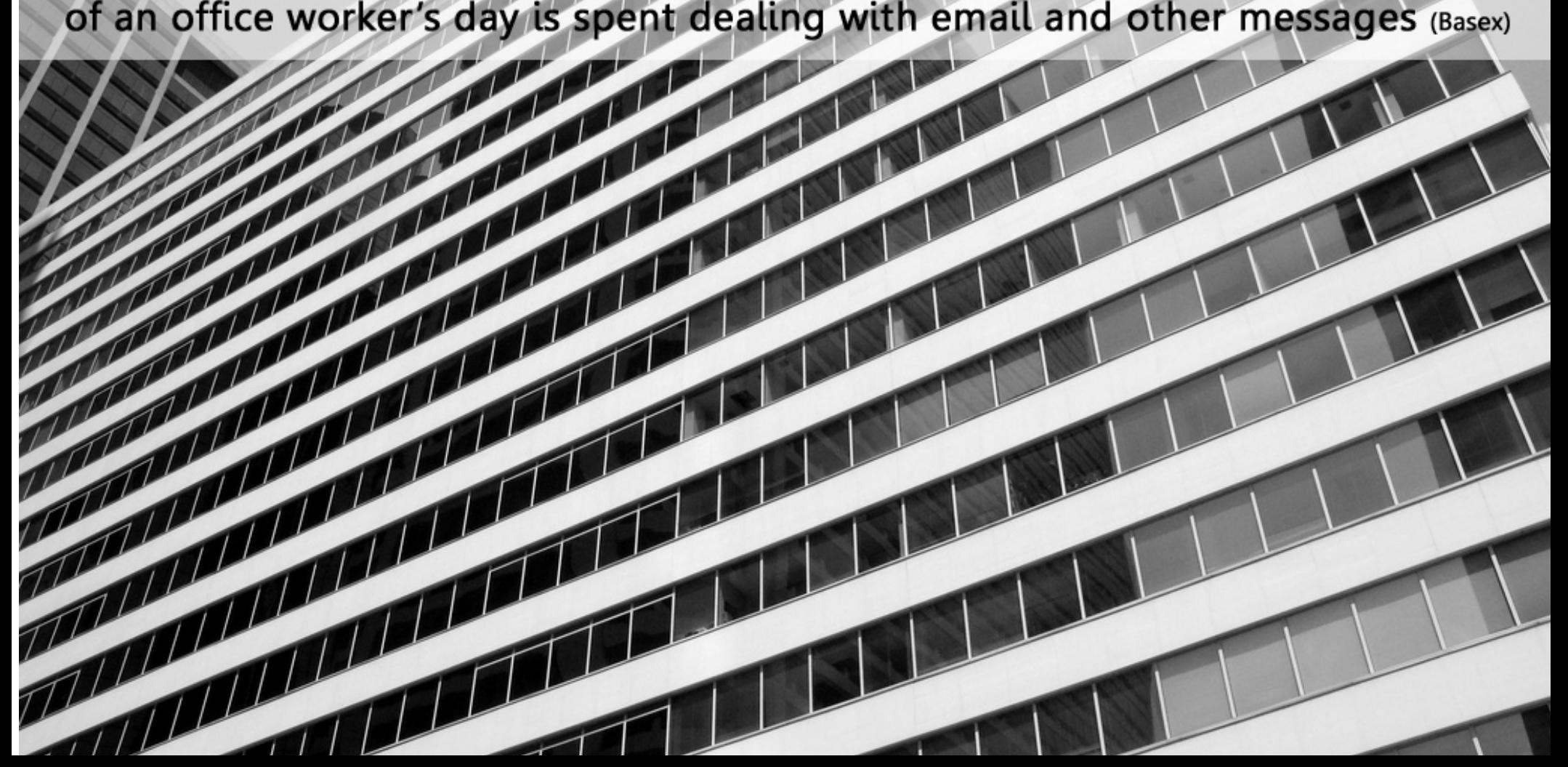

number of spam emails received by the average web user each day (McAfee)

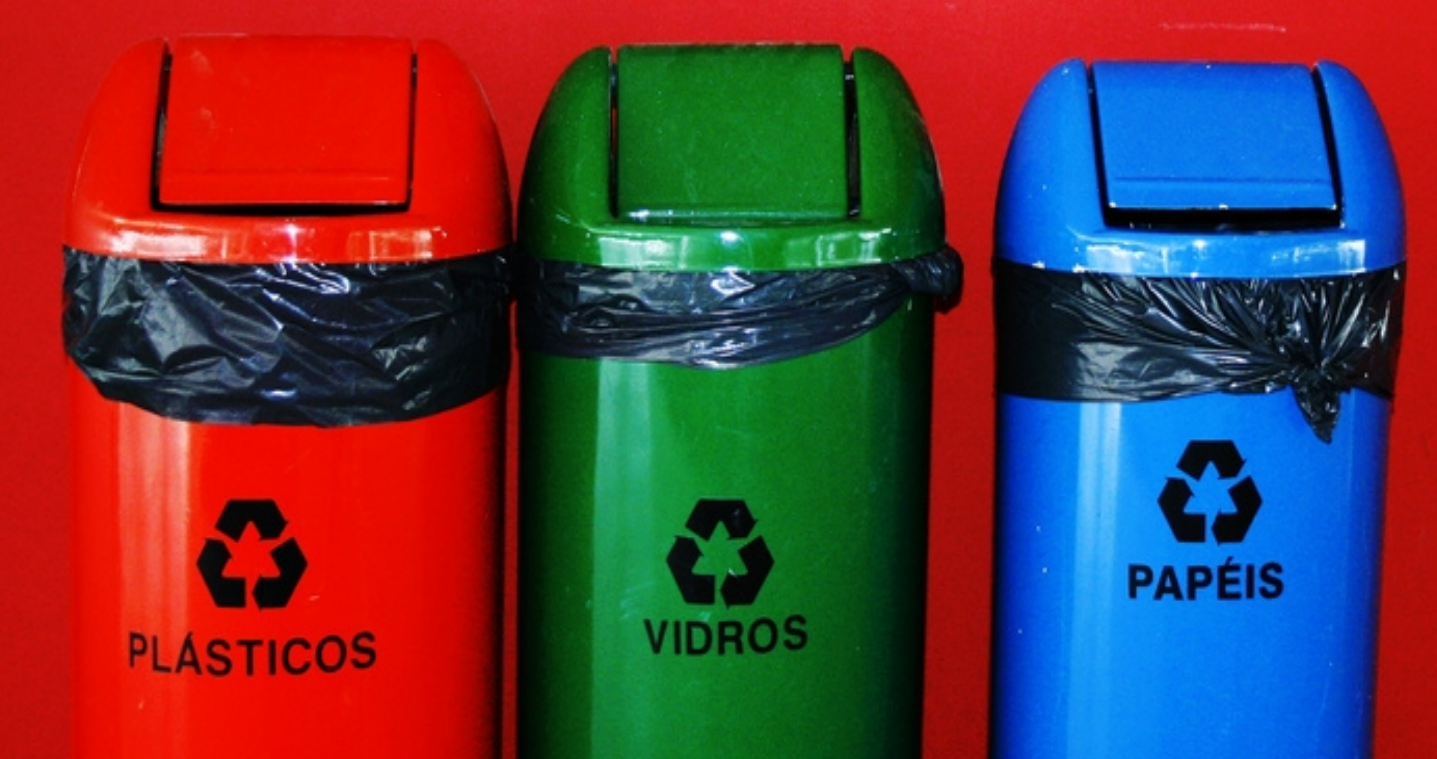

1130 //www.flickr.com/photos/gre/61921099

#### **Britons spend an average of**

## 7hrs 9mins

per day using communications services in their leisure time

**Ofcom | Times Online** 

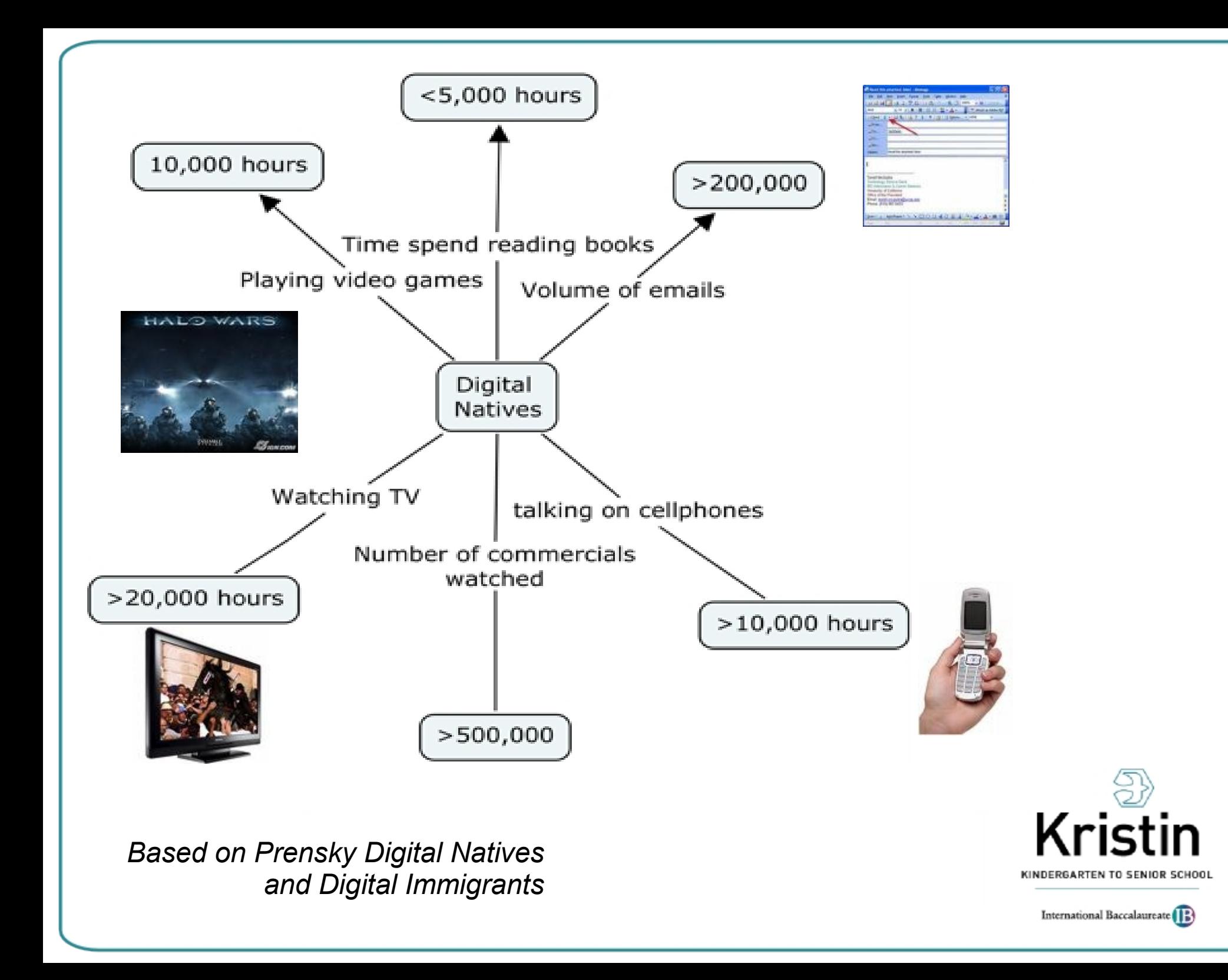

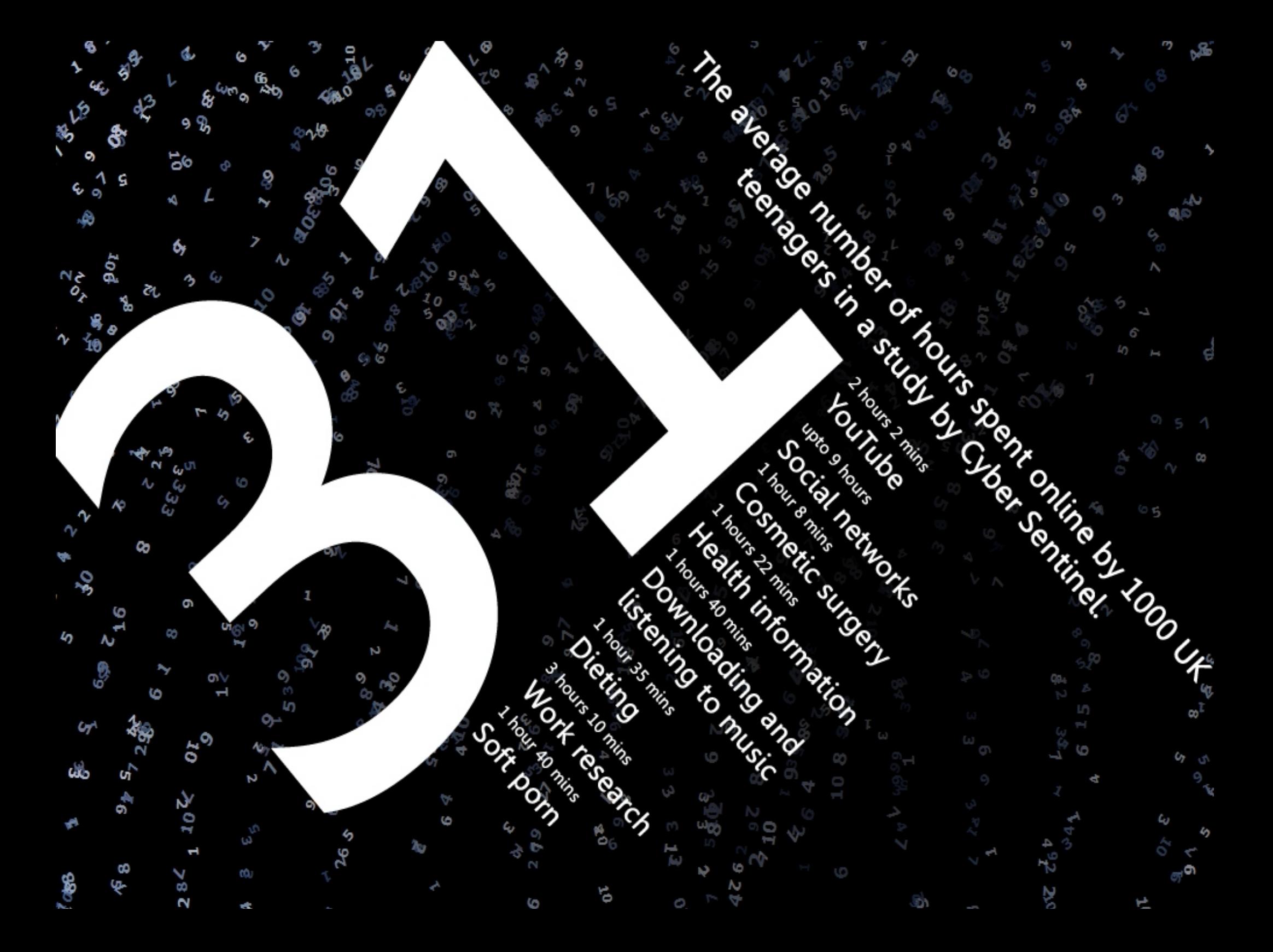

#### *Different kinds of experiences lead to different brain structures.*  -Dr. Bruce D. Berry, Baylor College of Medicine

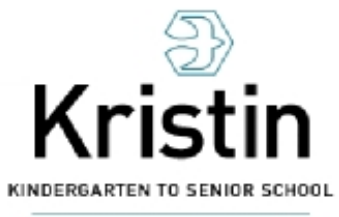

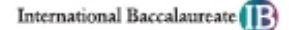

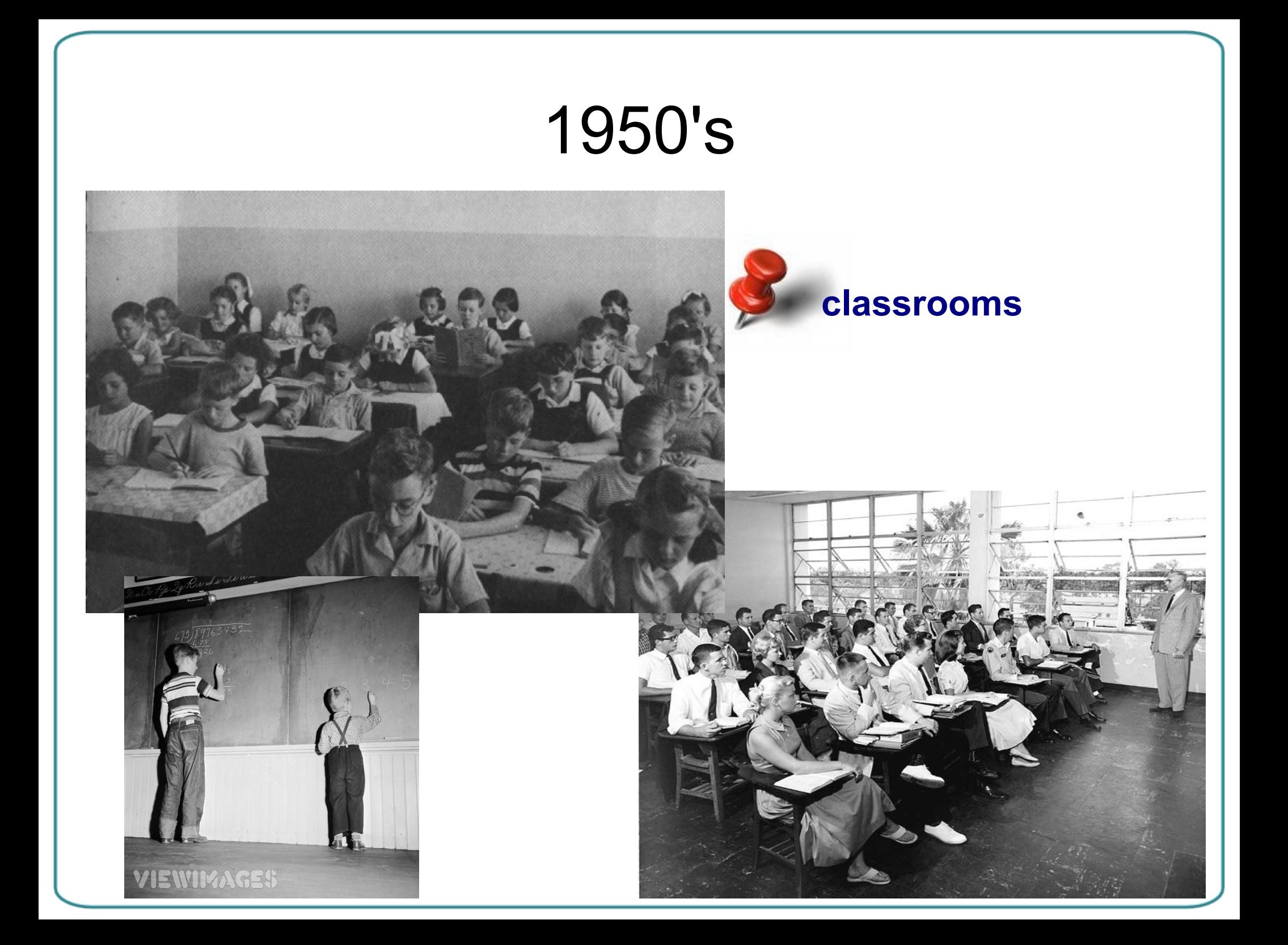

#### Benjamin Bloom

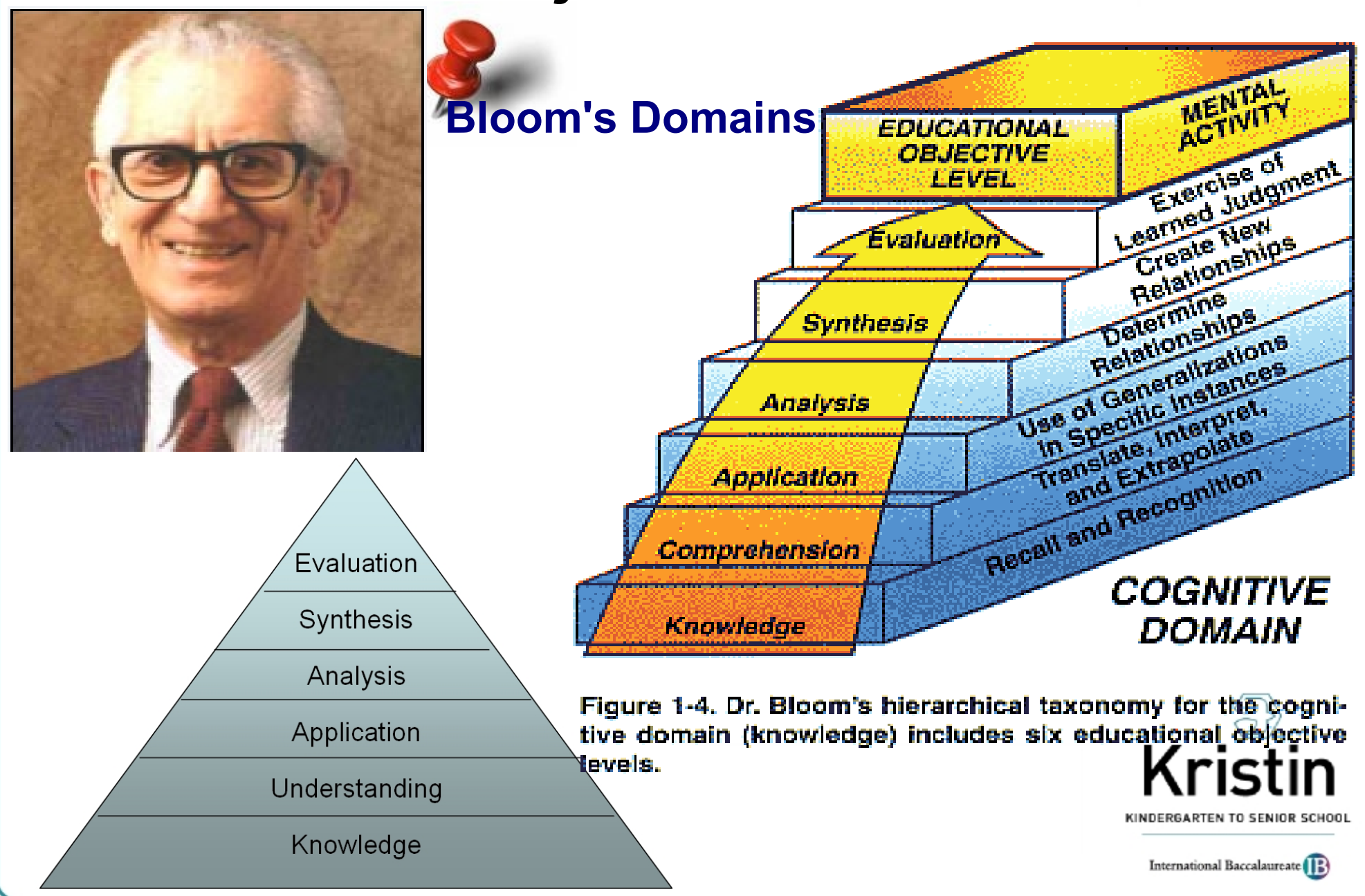

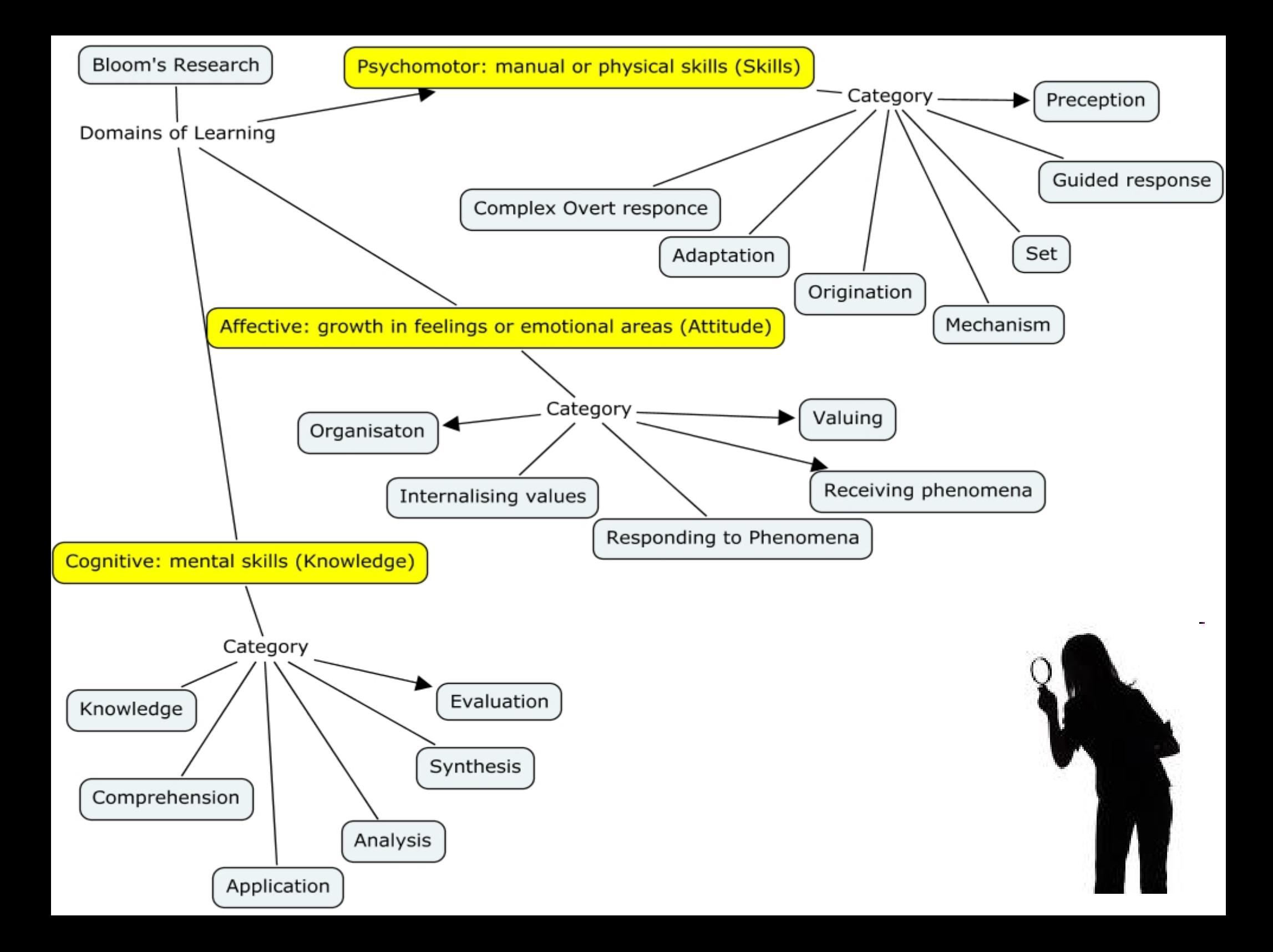

#### Bloom's Digital Taxonomy

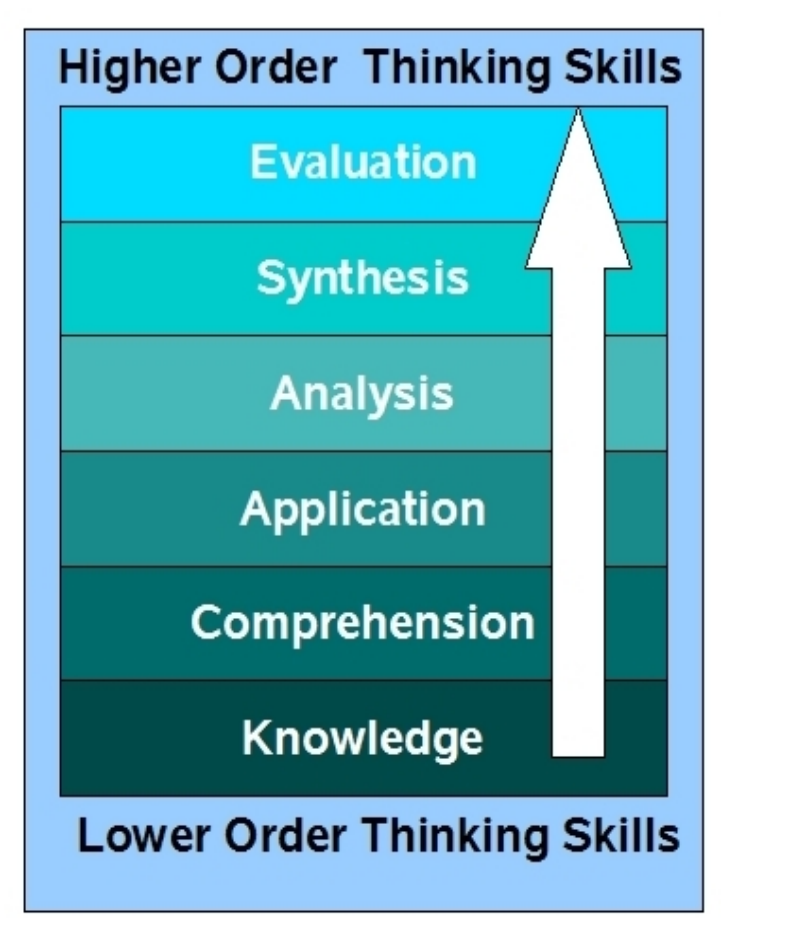

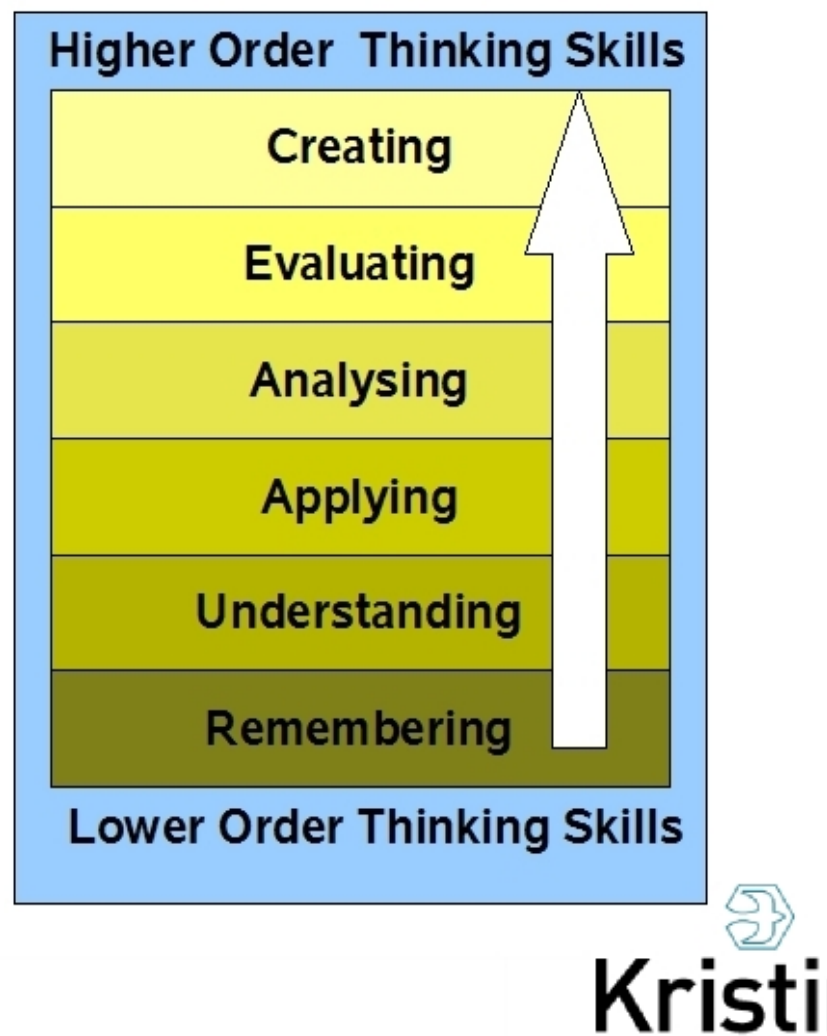

INDERGARTEN TO SENIOR SCHOOL

International Baccalaureate (12)

#### Bloom's Revised Taxonomy **Lower Order Thinking Skills (LOTS)**

- **Remembering** *Recognising, listing, describing, identifying, retrieving, naming, locating, finding*
- **Understanding** *Interpreting, Summarising, inferring, paraphrasing, classifying, comparing, explaining, exemplifying*
- **Applying** *Implementing, carrying out, using, executing*
- **Analysing** *Comparing, organising, deconstructing, Attributing, outlining, finding, structuring, integrating*
- **Evaluating** *Checking, hypothesising, critiquing, Experimenting, judging, testing, Detecting, Monitoring*
- **Creating** *designing, constructing, planning, producing, inventing, devising, making*

**Higher Order Thinking Skills (HOTS)**

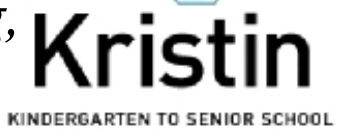

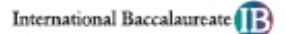

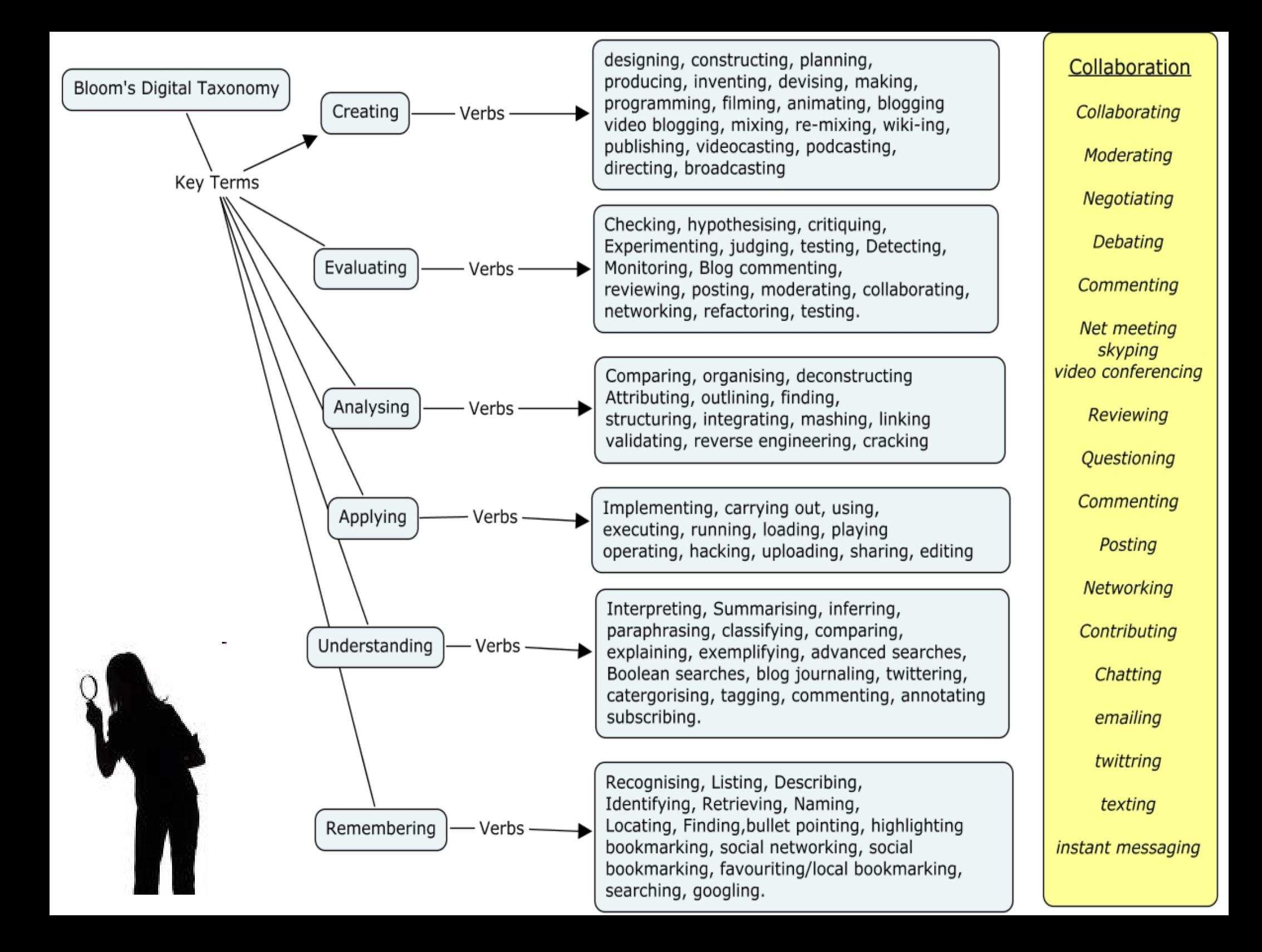

#### Anderson and Krathwohl's taxonomy – Remembering

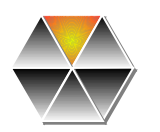

**Remembering: Retrieving, recalling or recognising** knowledge from memory. Remembering is when memory is used to produce definitions, facts or lists, or recite or retrieve material.

#### **Keywords:**

- Recognising
- Listing
- Describing
- Identifying
- Retrieving
- Naming
- Locating
- Finding

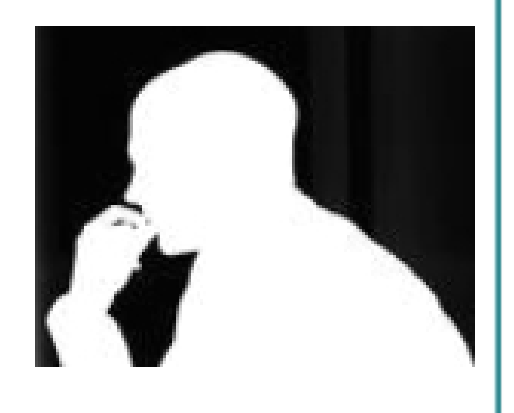

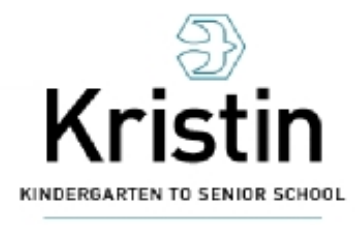

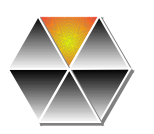

#### Remembering - Digital

Recognising, Listing, Describing, Identifying, Retrieving, Naming, Locating, Finding,

#### **Bullet pointing, Highlighting, Bookmarking, [Social Networking](file:///C:/Documents and Settings/achurches/My Documents/conference materials/Conf - Otaki/social networking in plain english.mov) [Social bookmarking](file:///C:/Documents and Settings/achurches/My Documents/conference materials/Conf - Otaki/Social bookmarking in plain english.mov) Favouriting/local bookmarking, Searching, Googling**

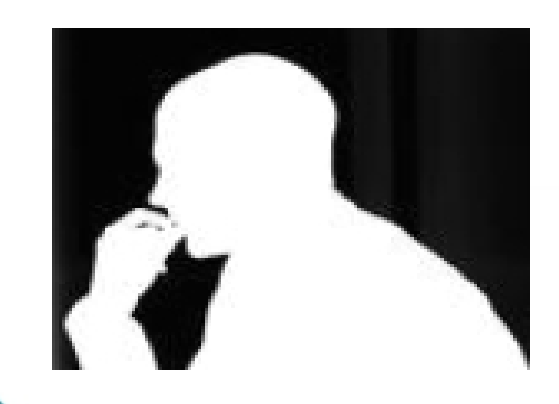

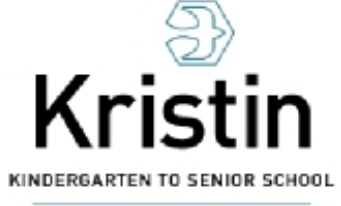

#### Getting information off the Internet is like taking a drink from a fire hydrant.

**Mitchell Kapor** 

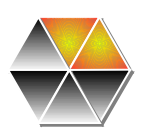

#### Anderson and Krathwohl's taxonomy – Understanding

#### **Understanding:**

Constructing meaning from different types of function be they written or graphic.

#### **Keywords:**

- Interpreting
- Summarising
- Inferring
- Paraphrasing
- Classifying
- Comparing
- Explaining
- Exemplifying

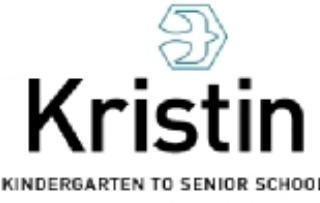

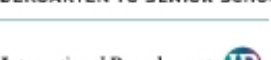

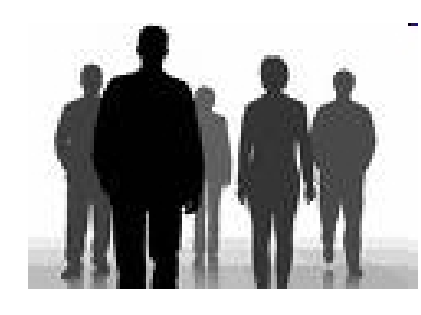

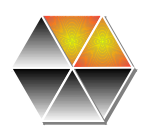

#### Understanding - Digital

Interpreting, Summarising, Inferring, Paraphrasing, Classifying, Comparing, Explaining, Exemplifying

**Advanced searches, Boolean searches, Blog journalling, [Twittering,](file:///C:/Documents and Settings/achurches/My Documents/conference materials/Conf - Otaki/twitter in plain english.mov) Categorising and tagging, Commenting, Annotating, Subscribing**

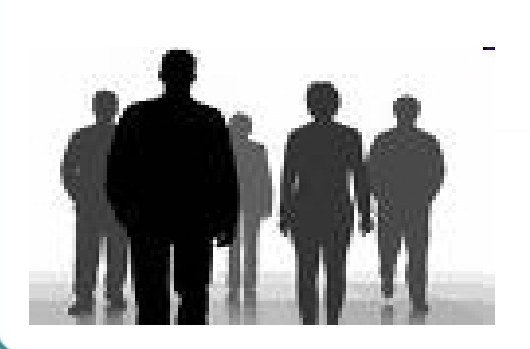

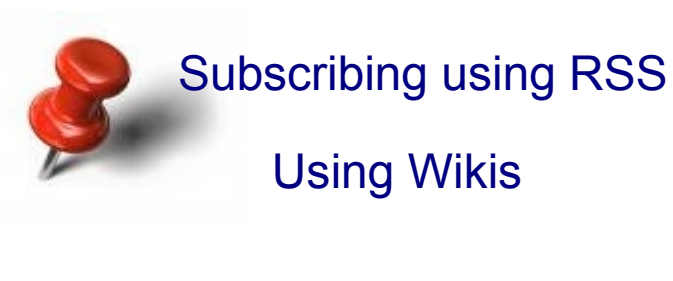

#### Overall, 53% of online users are consuming content outside of a publisher's site - through the use of widgets, RSS readers, social networks and mobile devices.

Richard MacManus describing a Universal McCann report

#### "Computing is not about computing anymore. It's about living."

Being Digital (1995) by Nicholas Negroponte (p.6)

#### Anderson and Krathwohl's taxonomy – Applying

**Applying:** Carrying out or using a procedure through executing or implementing. Applying related and refers to situations where learned material is used through products like models, presentation, interviews and simulations.

#### **Keywords:**

- Carrying out
- Using
- Executing
- Implementing
- Showing
- Exhibiting

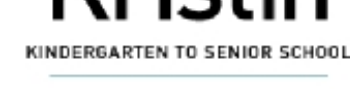

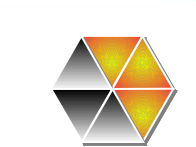

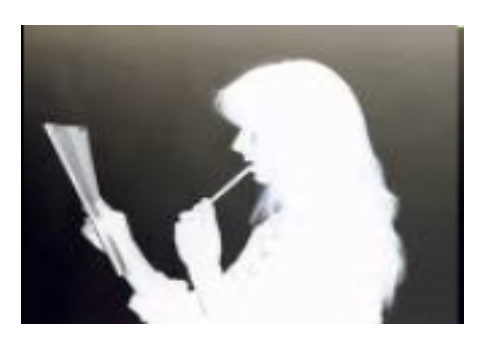

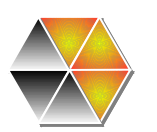

#### Applying - Digital

Implementing, carrying out, using, executing, Implementing, showing, exhibiting

#### **Running, loading, playing, operating, hacking, uploading, sharing, editing**

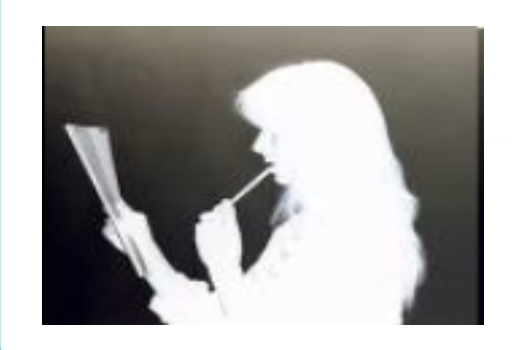

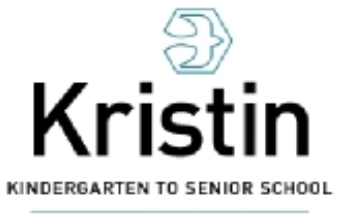

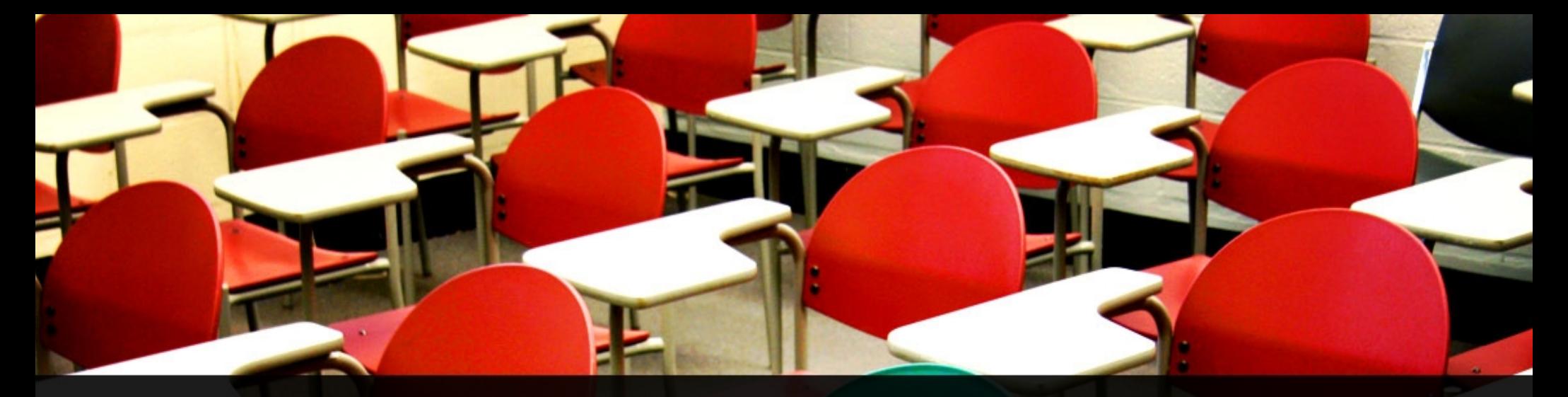

"Rather than focusing on specific technologies or specific problems, we need to equip students with those concepts that are common to all problems, all technologies, all skills, ranging from workplace engineering to ethics to entrepreneurship."

The Jobs Revolution: Changing How America Works

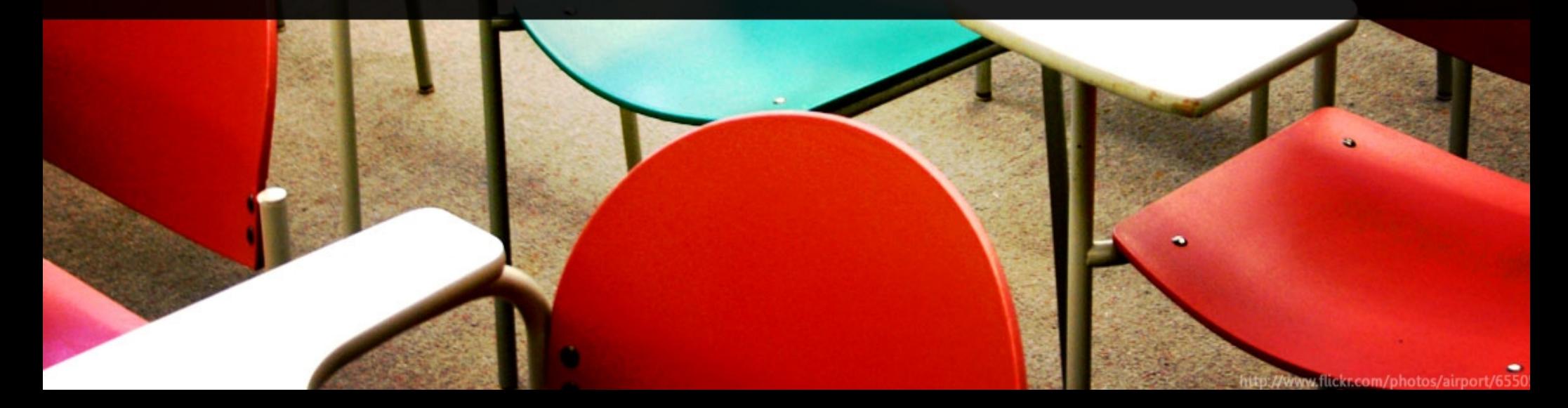

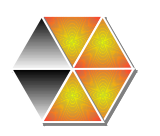

#### Anderson and Krathwohl's taxonomy – Analysing

- **Analysing:** Breaking material or concepts into parts, determining how the parts relate or interrelate to one another or to an overall structure or purpose. Mental actions include differentiating, organizing and attributing as well as being able to distinguish between components.
- Comparing
- Organising
- Deconstructing
- Attributing
- Outlining
- Finding,
- Structuring
- Integrating

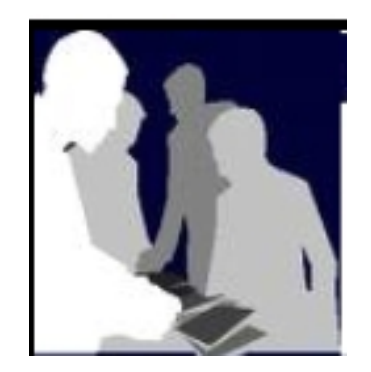

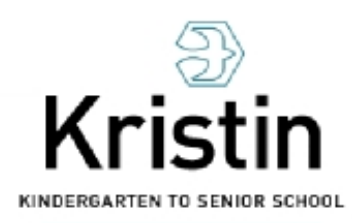

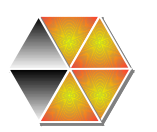

#### Analysing - Digital

Comparing, Organising, Deconstructing, Attributing, Outlining, Finding, Structuring, Integrating,

#### **Mashing, Linking, Reverse-engineering, Cracking, Mind-mapping.**

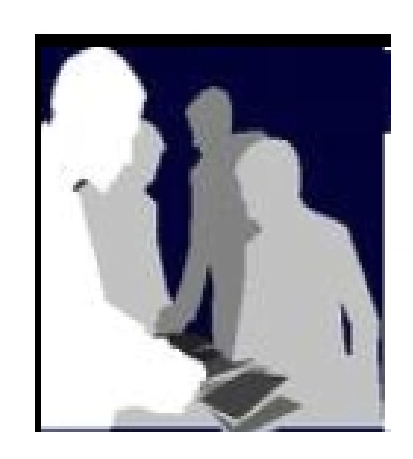

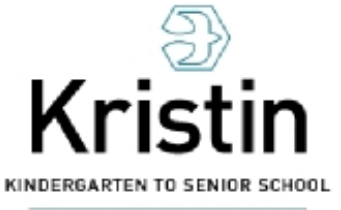

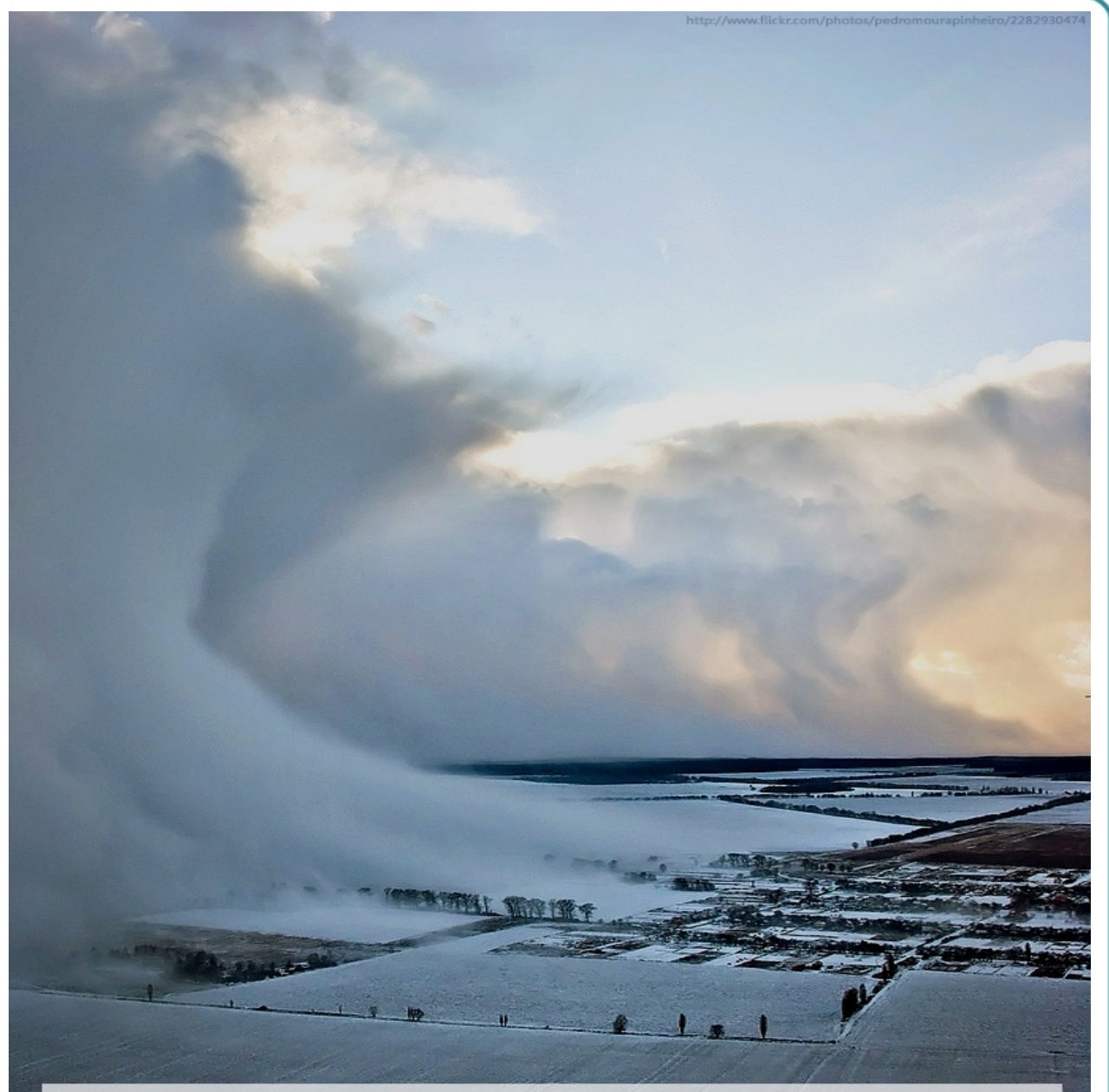

#### Disease approaching!

HeatlhMap is a mash-up using Google Maps, Google News, World<br>Health Organization data and user-generated content to track new disease outbreaks, region by region

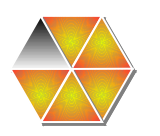

#### Anderson and Krathwohl's taxonomy – Evaluating

#### **Evaluating:** Making judgements based on criteria and standards through checking and critiquing

#### **Keywords:**

- Checking
- Hypothesising
- Critiquing
- Experimenting
- Judging
- Testing
- Detecting
- Monitoring

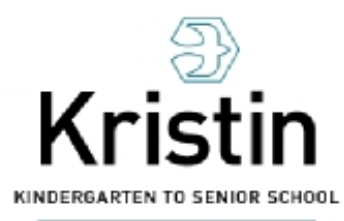

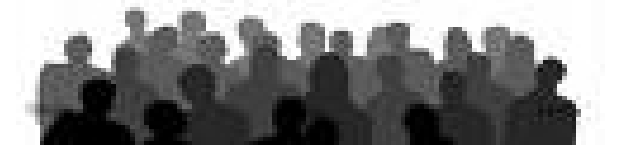

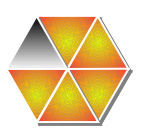

#### Evaluating - Digital

Checking, Hypothesising, Critiquing, Experimenting, Judging, Testing, Detecting, Monitoring

#### **[\(Blogs/](file:///C:/Documents and Settings/achurches/Desktop/Conf - Otaki/Blogs in plain english.mov)vlog) commenting, Reviewing, Posting, Moderating, Collaborating, Networking, Reflecting, (Alpha & beta) testing, Validating.**

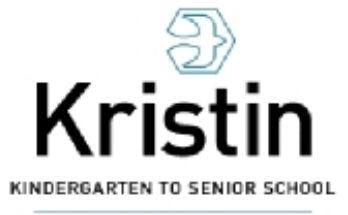

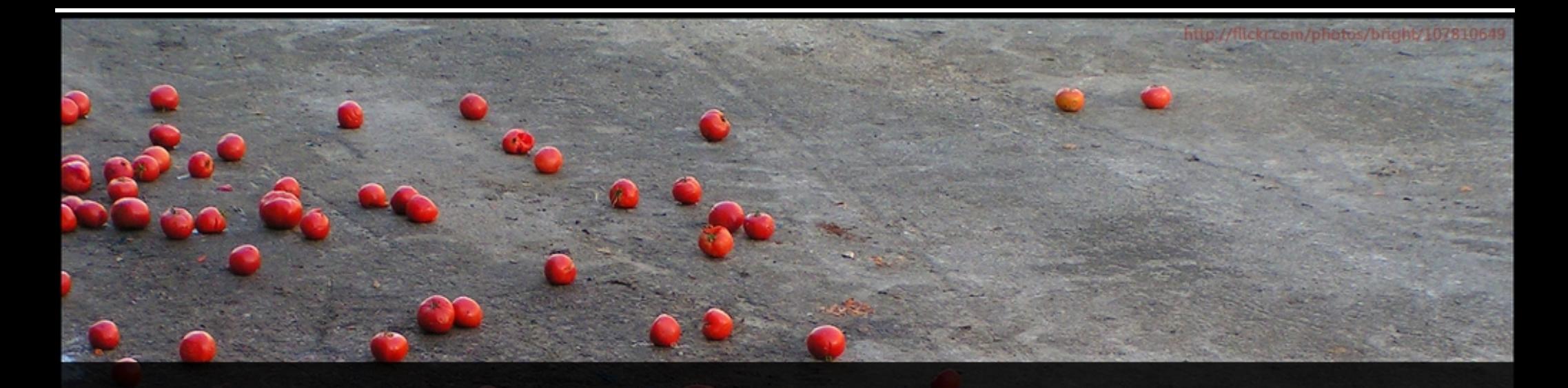

## "reason leads to conclusions; emotion leads to action"

Saatchi & Saatchi

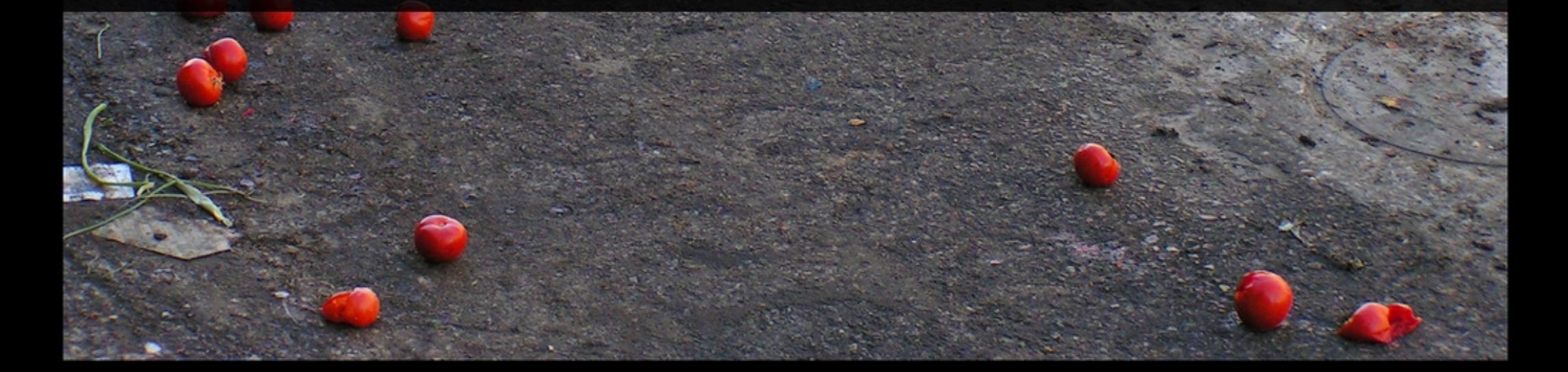

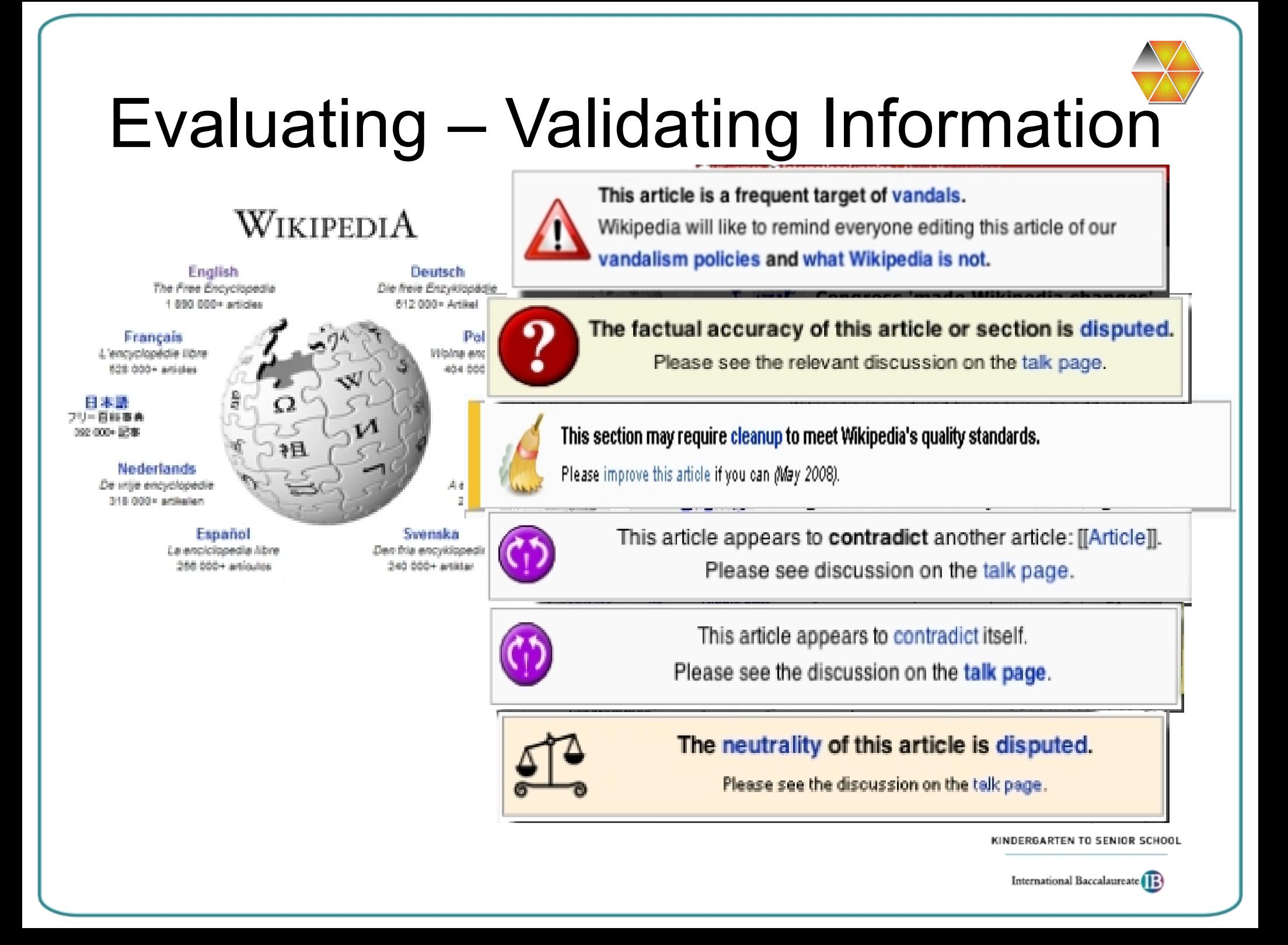

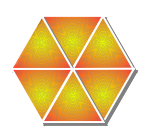

#### Anderson and Krathwohl's taxonomy – Creating

#### **Creating:** Putting the elements together to form a coherent or functional whole; reorganising elements into a new pattern or structure through generating, planning or producing.

#### **Keywords:**

- Designing
- Constructing
- Planning
- Producing
- Inventing
- Devising
- Making

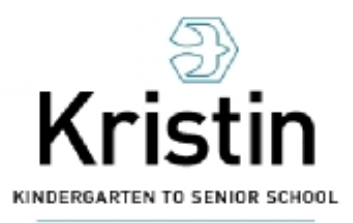

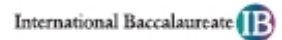

You go on YouTube for example and you post a video clip...within hours you'll have hundre94 gorjon YouTuberfor example and you doing POSt a video clip within hours you'll have<br>that inundreds, 90 00 YouTube for example and you culture doing post a video clip. within hours you'll have<br>perforthat hundreds, go on YouTube for example and you performation of post a video clip...within hours you'll have<br>Stone sultured ing hundre You go on YouTube for example and you<br>would perfo<sup>that</sup> doing post a video dip with the and you wouldperforman doing post a video dip within hours you'll have<br>createStoneSulture that if hundre ou go op YouTube for example and you<br>That's wouldperformat doing post a video dip within him and you That's would perform culture, doing post a video clips within shours you'll have create tones and that if hundre You go hom YouTube for example and you That's would comes cultured oing post larvide clips within shours you'll have create strives cancer that eif hundrer You go on YouTube for example and you Inal stample and you in example and you That's would perform that in hundreds, perhaps thousands, of people importanceate Stones cultured oing variations of your act....It used to be That's would perforthat if you were in the realm of popular importcreate Stone culture, you would be inspired by an earlier That's would performance, by an earlier style, The Rolling import create Stones and The Beatles, for example. But that That's would really be incumbent upon you to impor create an original style, a trademark style. That's what you were known by. Now the important thing is to copy. It's a copy culture. Lee Siegel, author of Against the Machine: Being Human in the Age of the Electronic Mob, in an interview with BBC Click

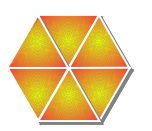

#### Creating - Digital

Designing, Constructing, Planning, Inventing, Devising, Making,

**Programming, Filming, Animating, Blogging, Video blogging, Mixing, Remixing, Wiki-ing, Publishing, Videocasting, Podcasting, Directing/producing, Building or compiling mash-ups**

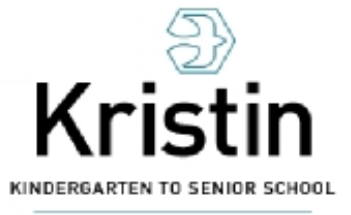

# 3.7 million

number of people in the UK who listen to a podcast each week, double the amount from 2007. 79% listen on their computer; 66% listen on their MP3 player.

## "Great, creative storytelling"

Michael Eisner suggesting the missing part of the internet is imaginative storytelling that exploits interactivity and community. (AdAge, 2008)

## "The future has already arrived. It's just not evenly distributed yet."

William Gibson

#### Images used here

- Created by Will Lion
- http://www.flickr.com/photos/will-lion/

There is a Creative Commons license attached to these images.

- Attribution
- Noncommercial
- No Derivative Works

(Slides 3-14, 16, 26, 29, 30, 33, 36, 39, 42, 44, 45, 46)

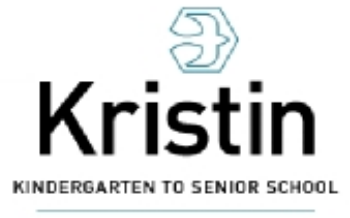

#### Contact details

- Blog: edorigami.edublogs.org
- Wiki: edorigami.wikispaces.com
- Twitter: achurches
- Email: achurches@kristin.school.nz

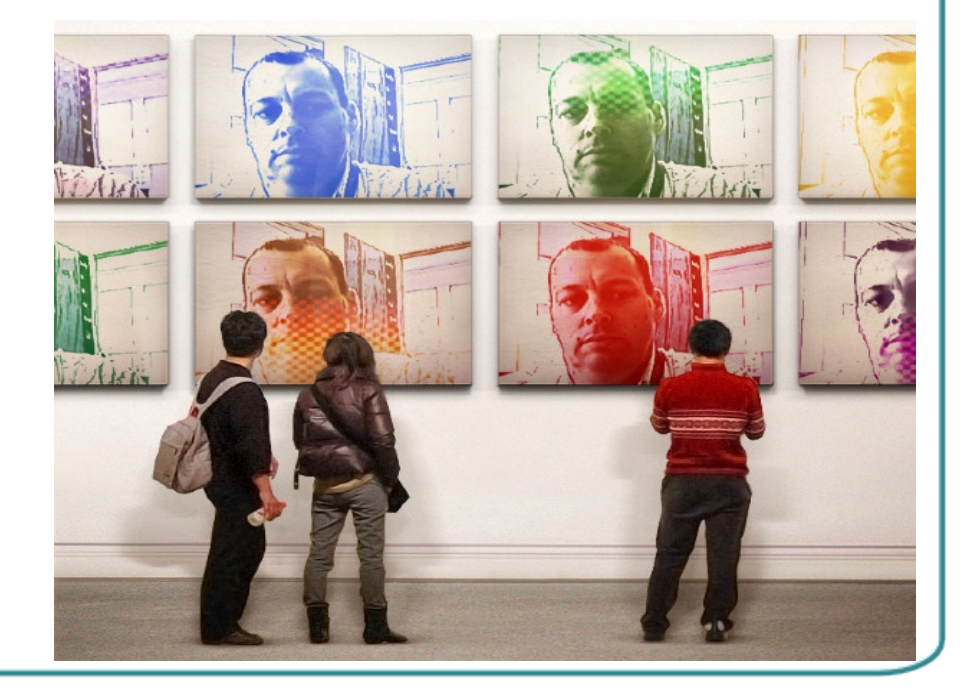